रहीनका सारकर 01/02/2024

## इंटर जोनल युवा महोत्सव में मिमिक्री और फोक इंस्ट्रुमेंट सोलो में जीएमएन कॉलेज ने मारी बाजी

भास्कर न्यूज | अम्बाला

**करुक्षेत्र विश्वविद्यालय द्वारा** आयोजित इंटर जोनल युवा महोत्सव में जीएमएन कॉलेज के सैकड़ों प्रतिभागियों ने भाग लेकर अनेक विधाओं में अपनी प्रस्तुति दी। जीएमएन कॉलेज के प्रतिभागियों ने मिमिक्री व फोक इंस्ट्रमेंट सोलो में प्रथम स्थान हासिल किया।

साथ ही क्लासिकल डांस, फोक सॉन्ग जनरल, लाइट वोकल, इंडियन ग्रुप डांस जनरल व हरियाणवी आर्केस्ट्रा में द्वितीय और क्लासिकल वोकल सोलो व वेस्टर्न

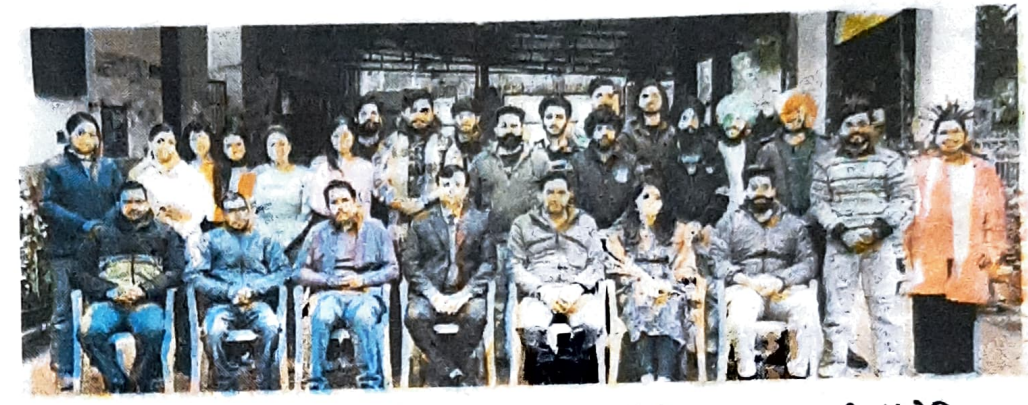

अम्बाला | इटंर जोनल युवा महोत्सव के प्रतिभागियों के साथ प्राचार्य डॉ.रोहित।

वोकल सोलो में तृतीय स्थान हासिल किया। प्राचार्य डॉ. रोहित दत्त ने कहा कि इस जीत का श्रेय विद्यार्थियों की कड़ी मेहनत के साथ-साथ महाविद्यालय के प्राध्यापकों के कुशल नेतृत्व को जाता है। उन्होंने कॉलेज के युवा एवं सांस्कृतिक कार्यक्रमों के प्रभारी डॉ. राजेन्द्र देशवाल, डॉ. चंद्रपाल पूनिया, डॉ. मनजीत कौर, डॉ. केके पूनिया, डॉ. अमित व डॉ. अनीश को बधाई दी।